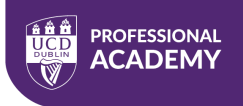

### **About the Course**

The Professional Academy Diploma in Digital Media Design will provide you with an informative, practical understanding and working knowledge of how to create and design a diverse number of visual deliverables for use on Social Media outlets such as Facebook, Twitter, TikTok, Instagram, LinkedIn etc. You will learn how to create and control engaging branding solutions such as banner ads, promotional videos, logo design, infographics, and custom icons as well as developing brand awareness and best practices for finding the perfect media platforms for your promotional needs and digital marketing development.

The course also provides in-depth training on how to compose and create perfect images every time from mobile devices and cameras and how to expand branding by utilising video creation and editing, working with audio tracks, setting up Vlogging and Podcasting processes as well as reviewing the very best in Hardware and Software (Mics, Cameras, Lighting etc.) options needed to get your visuals looking as professional and engaging as possible.

Upon completion of the course, you will have covered all aspects of visual creation for Digital Promotion and Social Media Marketing and will have all the required skills needed to confidently create audience-winning deliverables for production of high-end images, graphics, vector designs and videos as well as perusing Vlogging and Podcasting opportunities.

#### **Resource Requirements**

Learners will require the use of two devices; one to view the Zoom session (this can be a second display, an additional computer/laptop or a tablet) and the second device will be required to enable students to practice in real-time with in-class exercises.

Learners must ensure that they have permissions to install the required software applications below on their computers. They will be guided on how to register, download, and activate these apps in-class as part of their lessons.

- Photopea (free application)
- $\bullet$  Canva PRO (€11.99 per month cancel anytime)
- $\bullet$  Affinity Designer (7-day free trial €74.99 lifetime ownership)
- Adobe Premiere Rush (free application)

#### **Learning Outcomes**

By the end of this course, learners will be able to:

- Demonstrate how to create engaging photo images utilise composition techniques and effect and edit for social, digital, and print media output
- Create and master visual vectors designs for creating logo brand Identities, engaging infographics, icons, charts and typography
- Master CANVA creative capabilities for creating eye-catching promotions and advertisement campaigns for Social, Digital and Print Media output
- Create moving visuals by mastering Adobe Premiere Rush video editing software for utilising video for promotion on Social and Digital Media outlets
- Create your own Vlogging or Podcast mini studio environment with a strong focus on room set up, software and hardware and best practices for delivery

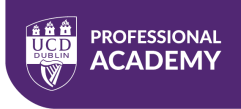

## **Course Structure**

● **Live Online Part-time:** One evening per week; 6:30pm to 9:30pm for 12 weeks

## **Course Breakdown**

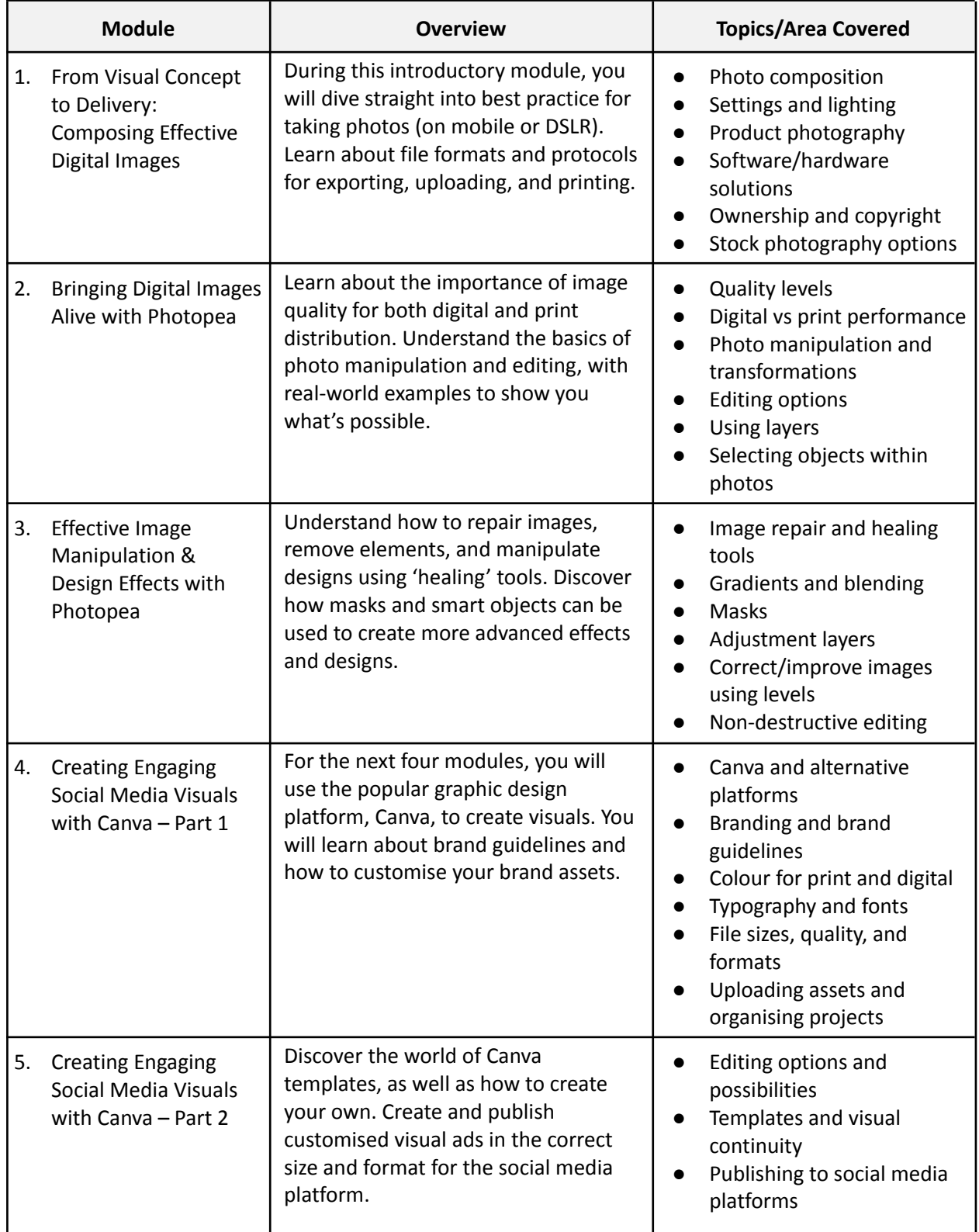

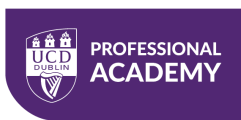

# **Professional Academy Diploma in Digital Media Design**

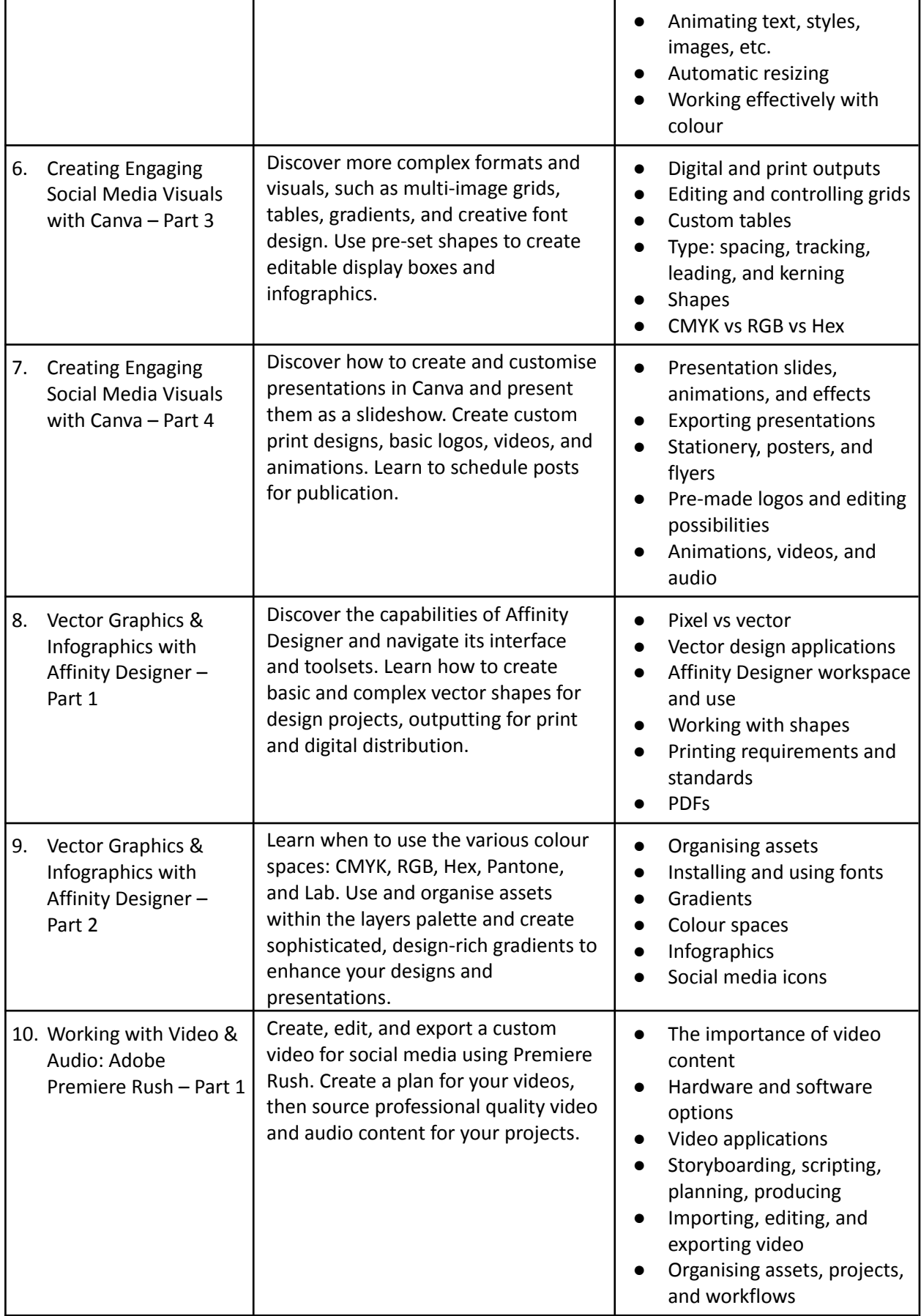

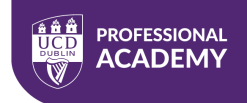

# **Professional Academy Diploma in Digital Media Design**

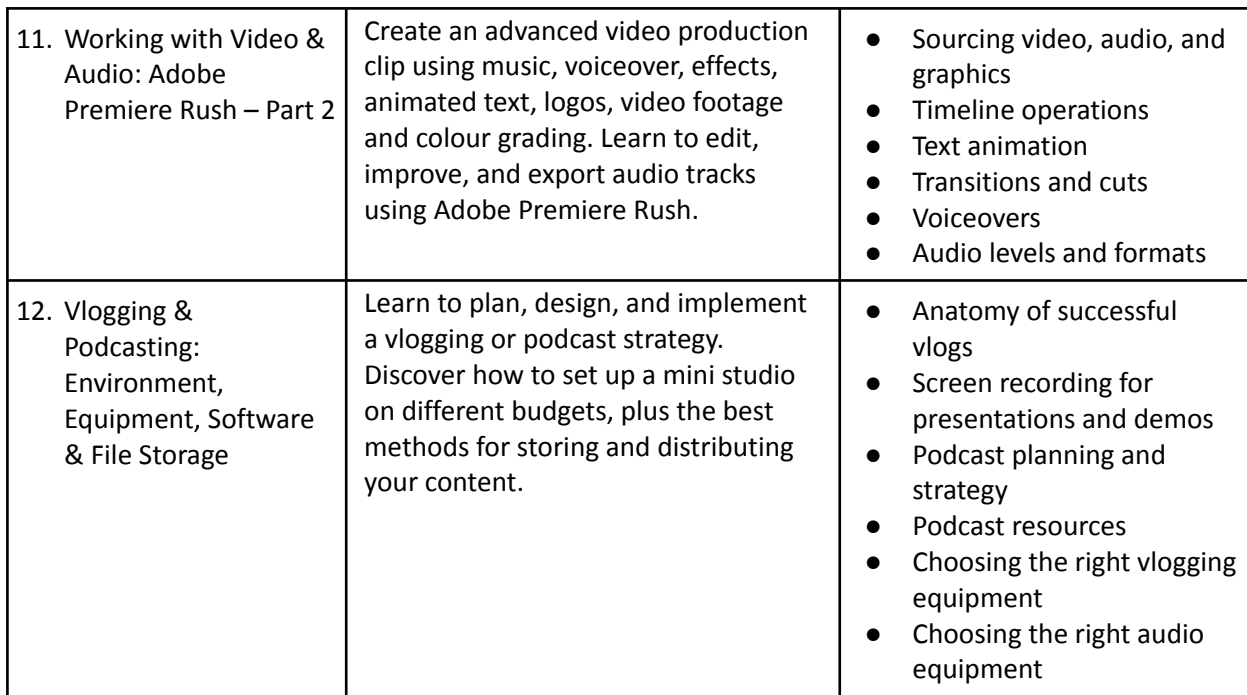

# **Course Assessments**

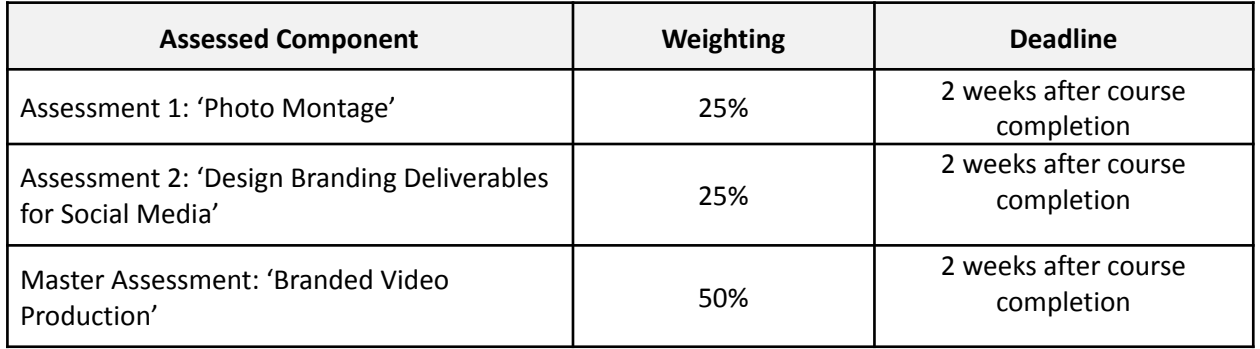

The goal of the assessments is to demonstrate how learners are thinking about putting course concepts, models, tools, and practices in their own context to demonstrate the original course learning outcomes.